# **Objectives**

Defining our own classes

March 22, 2021

Sprenkle - CSCI111

1

1

#### **Review: Dictionaries**

- What is a dictionary in Python?
- What is the syntax for creating a new dictionary?
- How do we access a key's value from a dictionary?
  - > What happens if there is no mapping for that key?
- How do we create a key → value mapping in a dictionary?
- How do we iterate through a dictionary?
- What is an exception?
  - How do we handle exceptions

March 22, 2021

Sprenkle - CSCI111

### **Review: Exception Handling**

```
try:
    inFile = open(infileName, "r")
    # normally, would process file here.
    inFile.close()
except IOError as exc:
   print("Error reading \"" + infileName + "\".")
    # could be a variety of different problems,
    # so print out the exception
   print(exc)
    print(type(exc))
    sys.exit(1)
```

- Exceptions are objects
- We can get more information about the exception by printing them out

March 22, 2021

Sprenkle - CSCI111 file\_handle.py

#### Review: What do these solutions do?

```
if key not in dictionary:
   dictionary[key] = 1
else:
   count = dictionary[key] + 1
   dictionary[key] = count
```

```
if key not in dictionary:
   dictionary[key] = 1
else:
   dictionary[key] += 1
```

March 22, 2021

Sprenkle - CSCI111

# Review: Equivalent Solutions A Dictionary of Accumulators

```
if key not in dictionary :
    dictionary[key] = 1
else:
    count = dictionary[key] + 1
    dictionary[key] = count
```

```
if key not in dictionary :
    dictionary[key] = 1
else:
    dictionary[key] += 1
```

March 22, 2021

Sprenkle - CSCI111

5

5

**ABSTRACTIONS** 

March 22, 2021

Sprenkle - CSCI111

#### **Abstractions**

- Provide ways to think about program and its data
  - Get the jist without the details
- Examples we've seen
  - > Functions and methods

encodeFile(filename, key)

- Used to perform some operation but we don't need to know how they're implemented
- Dictionaries
  - Know they map keys to values
  - Don't need to know how the keys are organized/stored in the computer's memory
- Just about everything we do in this class...

March 22, 2021

Sprenkle - CSCI111

7

7

### **Classes and Objects**

- Provide an abstraction for how to organize and reason about data
- Example: GraphWin class
  - ➤ Had *attributes* (i.e., data or state) background color, width, height, and title
  - Each GraphWin object had these attributes
    - Each GraphWin object had its own values for these attributes
  - Used methods (API) to modify the object's state, get information about attributes

March 22, 2021

Sprenkle - CSCI111

## **Defining Our Own Classes**

- Often, we want to represent data or information that we do not have a way to represent using built-in types or libraries
- Classes provide way to organize and manipulate data
  - Organize: data structures used
    - E.g., ints, lists, dictionaries, other objects, etc.
  - Manipulate: methods

March 22, 2021

Sprenkle - CSCI111

9

9

#### What is a Class?

- Defines a new data type
- Defines the class's attributes (i.e., data or state) and methods
  - ➤ Methods are like **functions** within a class and are the class's **API**

Internal data hidden from others

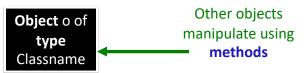

Object o is an instance of Classname

March 22, 2021

Sprenkle - CSCI111

# **Defining a Card Class**

- Create a class that represents a playing card
  - > How can we represent a playing card?
  - What information do we need to represent a playing card?

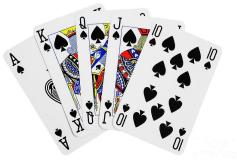

March 22, 2021

Sprenkle - CSCI111

11

11

# Representing a Card object

- Every card has two attributes:
  - > Suit (one of "hearts", "diamonds", "clubs", "spades")
  - ➤ Rank
    - 2-10: numbered cards
    - 11: Jack
    - 12: Queen
    - 13: King
    - 14: Ace

March 22, 2021

Sprenkle - CSCI111

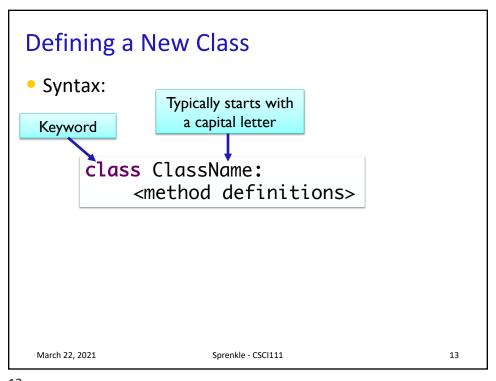

```
Card Class (Incomplete)
                                                Class Doc String
 class Card:
""" A class to represent a standard playing card.
     The ranks are ints: 2-10 for numbered cards, 11=Jack,
     12=Queen, 13=King, 14=Ace.
     The suits are strings: 'clubs', 'spades', 'hearts',
     'diamonds'."""
         __init__(self, rank, suit):
"""Constructor for class Card takes int rank and
            string suit."""
                                          Method Doc String
         self._rank = rank
         self._suit = suit
     def getRank(self):
         "Returns the card's rank."
         return self._rank
     def getSuit(self):
         "Returns the card's suit."
         return self._suit
                                                 card.py
```

```
Card Class (Incomplete)
                                                 Class Doc String
 class Card:
    """ A class to represent a standard playing card.
     The ranks are ints: 2-10 for numbered cards, 11=Jack,
     12=Queen, 13=King, 14=Ace.
     The suits are strings: 'clubs', 'spades', 'hearts',
     'diamonds'."""
     def __init__(self, rank, suit):
    """Constructor for class Card takes int rank and
            string suit."""
                                            Method Doc String
         self.\_rank = rank
         self._suit = suit
     def getRank(self):
          "Returns the card's rank."
                                         Methods are like functions
          return self._rank
                                              defined in a class
     def getSuit(self):
          "Returns the card's suit."
          return self._suit
                                                  card.py
```

15

```
Defining the Constructor: __init__
__init__ method is like the constructor

    In constructor, define instance variables

    > Data contained in every object
    Also called attributes or fields

    Constructor never returns anything

                    First parameter of every method is self
                     '- reference to the object that method acts on
   def __init__(self, rank, suit):
         """Constructor for class Card takes int rank
         and string suit."""
Instance
         self.\_rank = rank
                                   Convention: named with
variables
         self._suit = suit
  March 22, 2021
                         Sprenkle - CSCI111
```

#### Review

• How do we call/use the constructor for a class?

March 22, 2021

Sprenkle - CSCI111

17

17

# **Using the Constructor**

def \_\_init\_\_(self, rank, suit):

- As defined above, constructor is called using Card(<rank>,<suit>)
  - Do not pass anything for the self parameter
  - Python automatically passes the self parameter for us

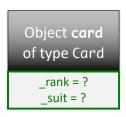

March 22, 2021

Sprenkle - CSCI111

18

## Using the Constructor

Object card

of type Card

rank = 2

suit = "hearts"

- As defined, constructor is called using Card(<rank>,<suit>)
  - > Do **not** pass anything for the **self** parameter
  - Python automatically passes the self parameter for us
- Example:
  - > card = Card(2, "hearts")
  - > Creates a 2 of Hearts card
  - > Python passes card as self for us
  - > card is an instance of the Card class

March 22, 2021

Sprenkle - CSCI111

19

19

#### Review

• How do we call a method on an object?

March 22, 2021

Sprenkle - CSCI111

#### **Accessor Methods**

To get information about the object

- Must take self parameter
- Return data/information

```
def getRank(self):
  "Returns the card's rank."
  return self._rank
def getSuit(self):
  "Returns the card's suit."
  return self._suit
```

 If previously created object using card = Card(..., ...), these methods would get called as card.getRank() and card.getSuit()

> Python plugs card in for self

March 22, 2021

Sprenkle - CSCI111

21

# Another Special Method: \_\_str\_\_

- Returns a string that describes the object
- Whenever you print an object, Python checks if the object's \_\_str\_\_ method is defined
  - Prints result of calling \_\_str\_\_ method
- str(<object>) also calls \_\_str\_\_ method

```
March 22, 2021
```

```
def __str__(self):
    """Returns a string
    representing the card as
    'rank of suit'."""
    result = ""
    if self._rank == 11:
        result += "Jack"
    elif self._rank == 12:
        result += "Queen"
    elif self._rank == 13:
        result += "King"
    elif self._rank == 14:
        result += "Ace"
    else:
        result += str(self._rank)
    result += " of " + self._suit
    return result
Sprenkle - CSCI111
```

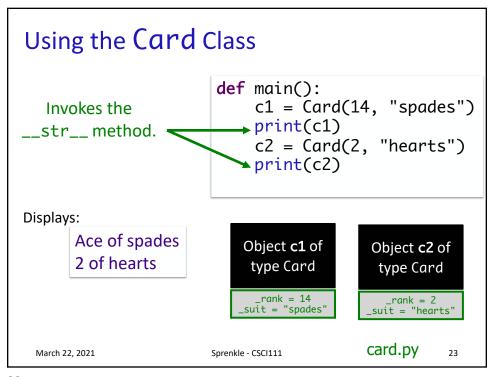

23

### **Example: Card Color**

- Problem: Add a method to the Card class called getCardColor that returns the card's suit's color ("red" or "black")
- (Partial) procedure for defining a method (similar to functions)
  - What is the input to the method?
  - What is the output from the method?
  - (Wait on defining the body of the method)
- How do we call the method?
- How can we test the method using test.testEqual function?
  - Provide some test cases

March 22, 2021 Sprenkle - CSCI111 Card2.py 24

### **Example: Card Color**

- Problem: Add a method to the Card class called getCardColor that returns the card's suit's color ("red" or "black")
- Procedure for defining a method (similar to functions)
  - > What is the input to the method?
  - What is the output from the method?
  - What is the method signature/header?
  - What does the method do?

March 22, 2021

Sprenkle - CSCI111

card2.py

25

25

### **Example: Rummy Value**

- Problem: Add a method to the Card class called getRummyValue that returns the value of the card in the game of Rummy
- Procedure for defining a method (similar to functions)
  - What is the input to the method?
  - What is the output from the method?
  - ➤ What is the method signature/header?
  - What does the method do?
- How do we call the method?
- How can we test the method?

March 22, 2021

Sprenkle - CSCI111

card2.py

# **Looking Ahead**

- Prelab 9 for tomorrow
  - ➤ Engage in the object-oriented reading
- Lab 9 due Friday
- Exam Friday
  - ➤ Defining classes will not be on exam
  - ➤ Discussion on Wednesday

March 22, 2021

Sprenkle - CSCI111

27